# **vaidebet cupom - 2024/08/02 Notícias de Inteligência ! (pdf)**

**Autor: symphonyinn.com Palavras-chave: vaidebet cupom**

#### **Resumo:**

**vaidebet cupom : Descubra as vantagens de jogar em symphonyinn.com! Registre-se e receba um bônus especial de entrada. O seu caminho para grandes prêmios começa aqui!**  precisa apostar antes de um bônus (ou aposta gratuita) se tornar elegível. Rollovers muitas vezes ofertas de bônus para fazer 2 seu primeiro depósito em **vaidebet cupom** uma **Sportsbook** 

com a estipulação de que é preciso apostar um certo valor para receber 2 o bônus. O que gnifica rollover em **vaidebet cupom** apostas esportivas? - RotoWire rotowire Você precisa apostar

**conteúdo:**

# **vaidebet cupom**

# **vaidebet cupom**

O Bet Pix 365 tem se destacado no cenário de apostas online em **vaidebet cupom** todo o Brasil. Com esporte ao vivo, cassino e diversos jogos, ele oferece aos usuários uma experiência completa e emocionante de entretenimento.

#### **vaidebet cupom**

Para criar uma conta no Bet Pix 365, é simples, basta clicar em **vaidebet cupom** "Cadastro" e fornecer as informações necessárias, como email, senha, nome completo e número de celular. Após o registro, basta fazer o login com as credenciais fornecidas.

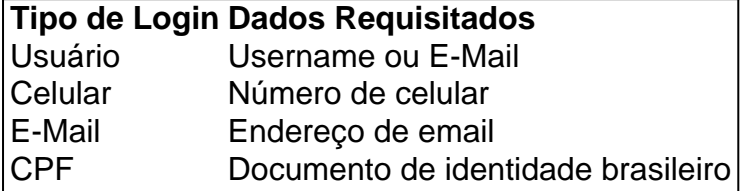

### **Por Que Escolher o Bet Pix 365**

Com uma tabela de probabilidades de apostas em **vaidebet cupom** futebol de classe mundial, o Bet Pix 365 oferece aos seus usuários as melhores cotações e saques mais rápidos do Brasil. O site aceita pagamentos por meio do PIX, tornando-o ainda mais acessível e prático.

### **Jogos Disponíveis no Bet Pix 365**

O portal oferece uma ampla variedade de jogos, incluindo:

- E-sports
- Cassino
- Apostas ao vivo

• Futebol e mais de 200 outros esportes

## **Como iniciar a Sessão?**

Para iniciar a sessão, basta clicar em **vaidebet cupom** "Login" e fornecer suas credenciais, se você não possui uma conta, é possível criar uma clicando em **vaidebet cupom** "Cadastro".

## **Dúvidas Frequentes**

Em caso de dúvidas ou problemas com o login ou cadastro, consulte a página de ajuda ou entre em **vaidebet cupom** contato com o suporte técnico.

Únete ao Bet Pix 365 e aproveita as melhores experiências em **vaidebet cupom** apostas online!

**Informações do documento:** Autor: symphonyinn.com Assunto: vaidebet cupom Palavras-chave: **vaidebet cupom - 2024/08/02 Notícias de Inteligência ! (pdf)** Data de lançamento de: 2024-08-02

#### **Referências Bibliográficas:**

- 1. [happy hours novibet](/happy-hours-novibet-2024-08-02-id-29463.pdf)
- 2. <u>[novibet suspendido](/novibet-suspendido-2024-08-02-id-36467.pdf)</u>
- 3. <u>[casa de apostas do falcão](/artigo/cas-a-de-apost-as-do-falc�o-2024-08-02-id-16738.pdf)</u>
- 4. [pixbet registro](https://www.dimen.com.br/portal/pdf/pix-bet--registro-2024-08-02-id-38621.htm)